## **Versionshistorie**

#### **Schnittstellenbeschreibung für Laboraufträge in DABay**

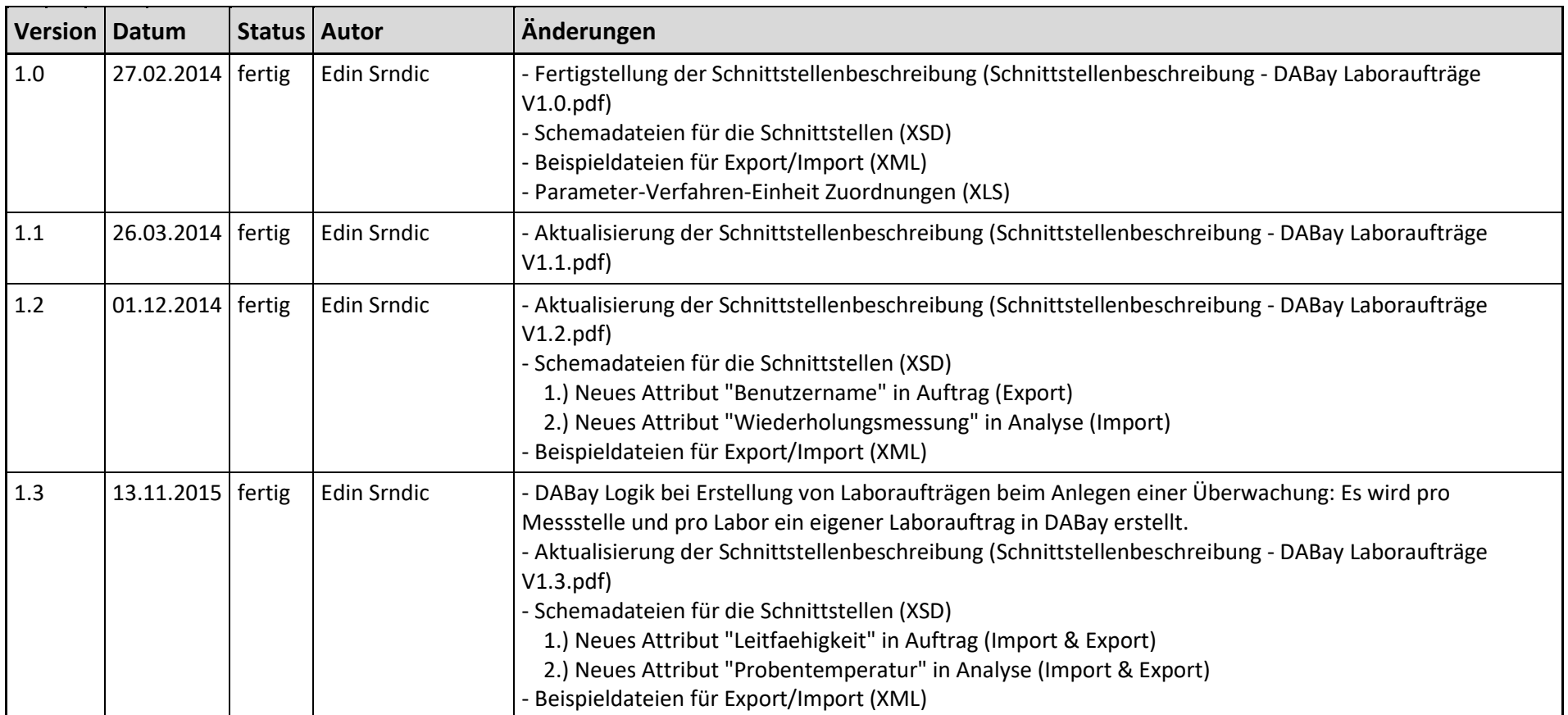

## **Versionshistorie**

#### **Schnittstellenbeschreibung für Laboraufträge in DABay**

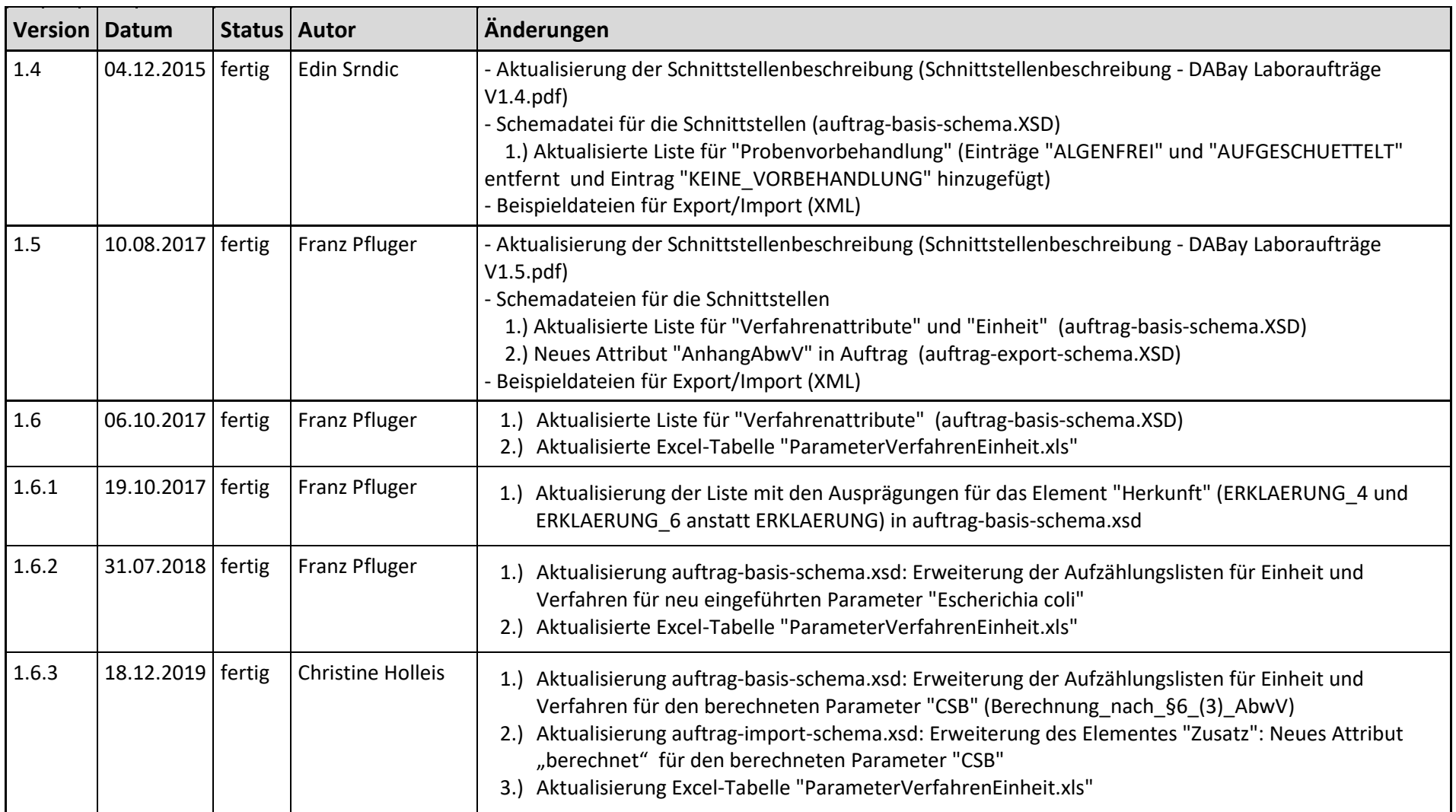

## **Versionshistorie**

# **Schnittstellenbeschreibung für Laboraufträge in DABay**

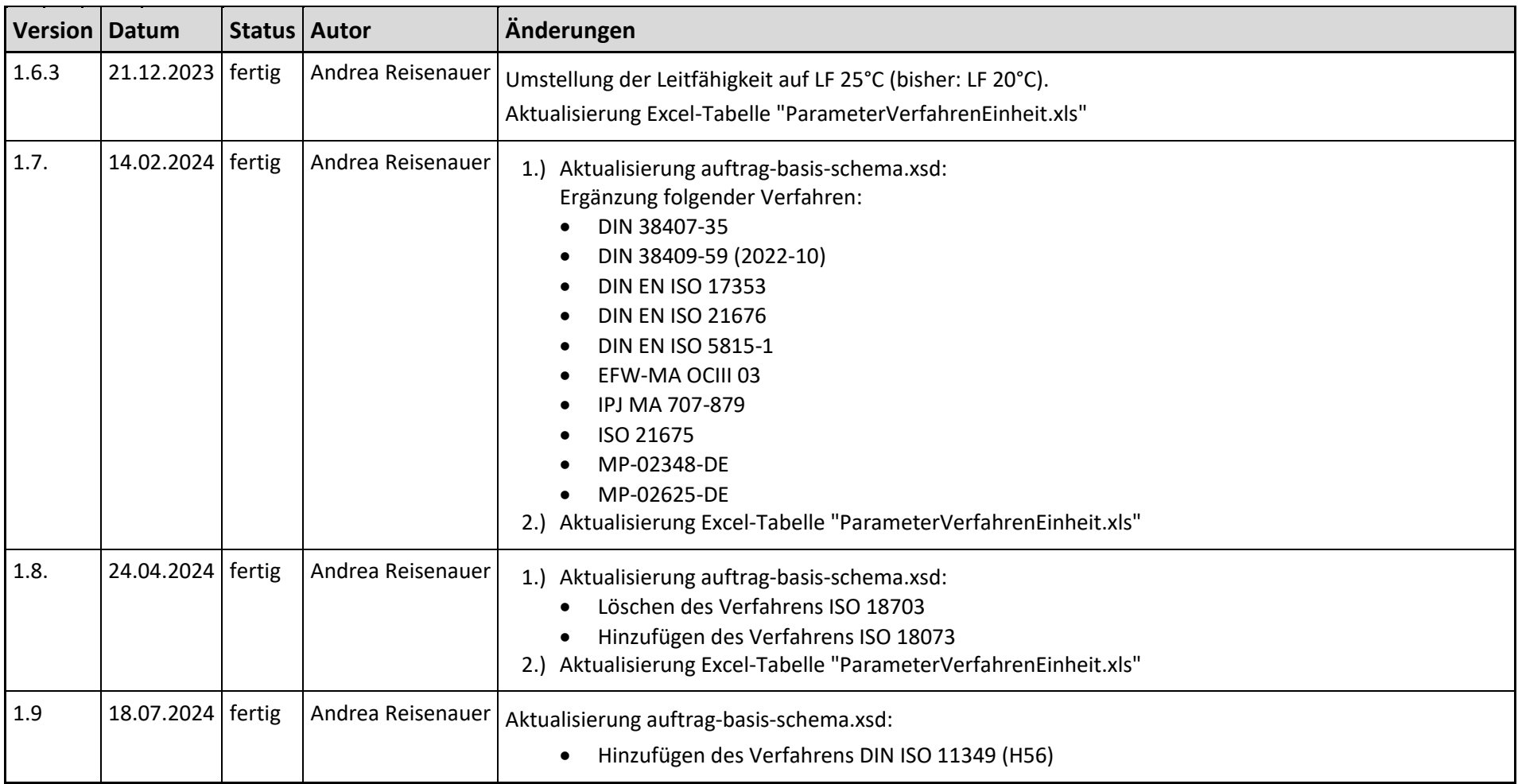